## MS Word MCQ Questions and Answers Pdf

Question: 1

Which bar shows the current position as far the text goes?

(A) Title bar

(B) Menu bar

(C) Scroll bar

(D) Status bar

Ans: D

Status bar

Question: 2

Select all the text in MS Word document by

 $(A)$  Ctrl  $+S$ 

(B) Ctrl+ 1

(C) Ctrl+ A

(D) Ctrl+ V

Ans: C

Ctrl+ A

Question: 3

is not a part of a MS Word document

- (A) Quick access toolbar
- (B) Start Menu button
- (C) Home panel
- (D) View option

Ans: B

Start Menu button

Question: 4

The name of a word document displays in \_\_\_\_\_

- (A) Ribbon
- (B) Title bar
- (C) Status bar
- (D) Home tab

Ans: B

Title bar

Question: 5

Each line represents how many letters in WordStar?

- (A) 20
- (B) 35

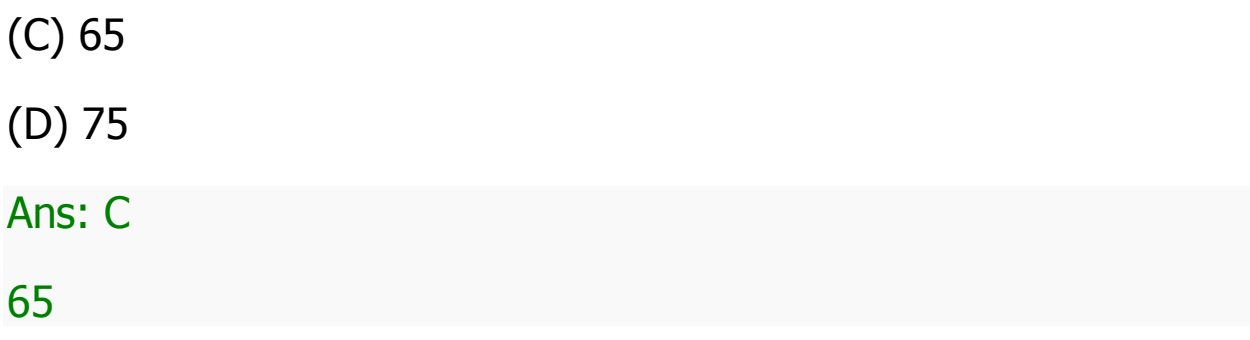